## , tushu007.com << COOL(AutoCAD 200>>

书名:<<帮助设计COOL(AutoCAD 2000+Protel98)>>

- 13 ISBN 9787900024299
- 10 ISBN 7900024298

出版时间:1999-08

 $\frac{1}{\sqrt{2\pi}}$ 

PDF

http://www.tushu007.com

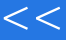

## $\overline{\phantom{a}}$ , tushu007.com << COOL(AutoCAD 200>>

本书是"希望电脑COOL系列"图书之一。

#### 6 AutoCAD2000 AutoCAD2000 Autodesk

 $\triangle$ utoC $\triangle$ D  $400$ AutoCAD2000

AutoCAD AutoCAD2000

9 Protel98 Protel98 Tan goProtel Windows95/NT  $32$ Protel98

AutoCAD2000 Protel98

AutoCAD2000 Protel98

<sup>\*</sup> AutoCAD130 "

## , tushu007.com << COOL(AutoCAD 200>>

### AutoCAD2000

- 1. Circle
- 2. Circle
- 3. Polygon
- 4. Rectang
- 5.知识点:Arc(圆弧)
- 6. Multiline
- 7. Donut
- 8. Pline
- 1. Solid
- 2 Hatch
- 3.知识点:Copy(复制)
- 4. Array
- 5. Mirror
- 6. Offset
- 7. Move
- 8. Chamfer
- 9. Change
- 10. Change
- 11. Fillet
- 12. Scale
- 13. Rotate

## , tushu007.com

# << COOL(AutoCAD 200>>

- 14. Extend
- 15. Stretch
- 16. Trim
- 17. Explode
- 18. Pedit pline
- 19. Divide
- 20. Measure
- 21. Block
- 22. List dblist
- 23. Area
- 24. Insert
- 25.
- 26.知识点:尺寸标注
- 
- 27.
- 28.知识点:综合实例
- 
- 29.知识点:综合实例
- $30.$
- 31.
- 32.
- 
- 33.知识点:综合实例
- 1. Zoom
- 2. Layer
- 3. Layer

## << COOL(AutoCAD 200>>

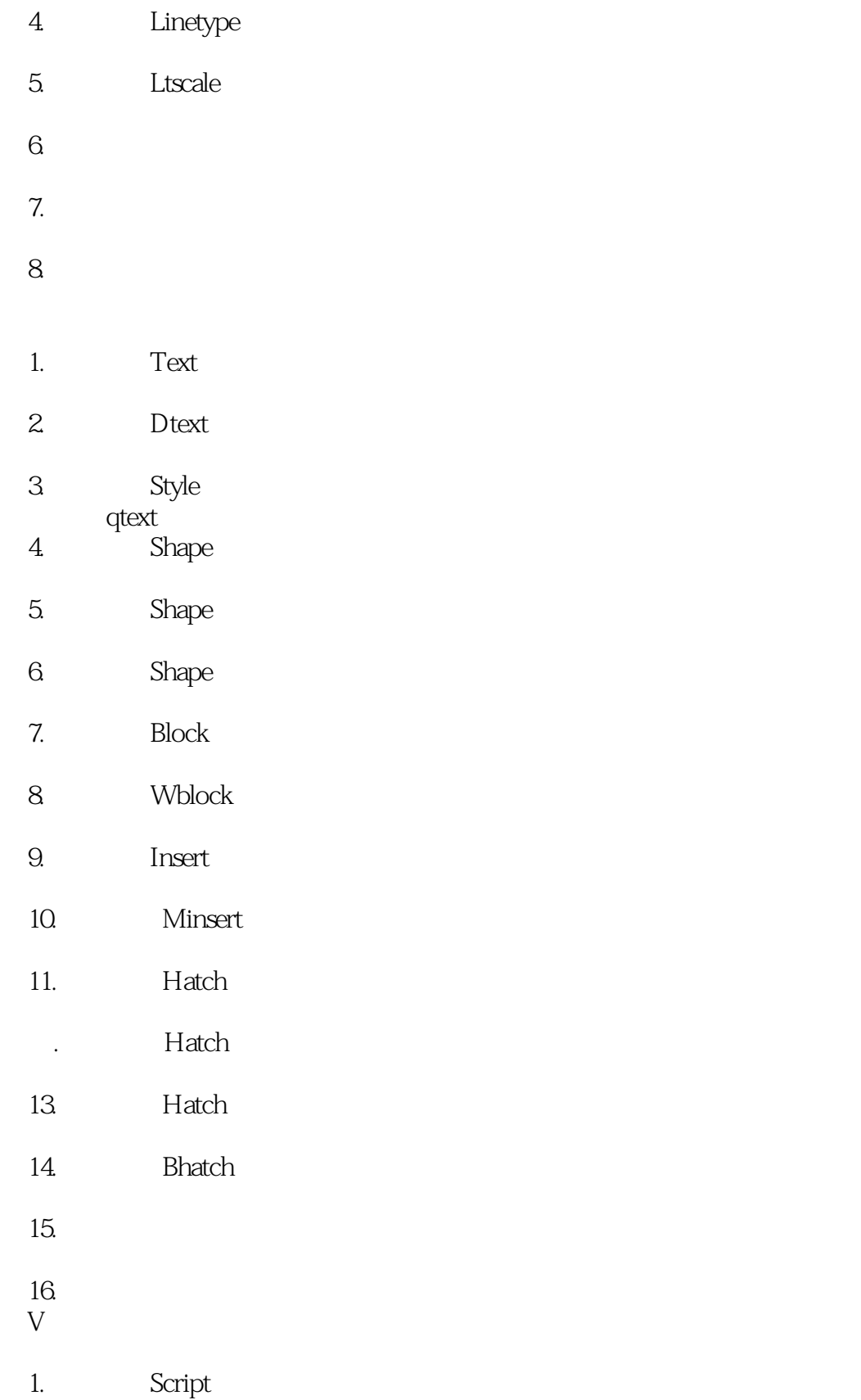

## , tushu007.com

# << COOL(AutoCAD 200>>

- 2. Script
- 3.知识点:Mslide vslide

4.知识点:综合实例

- 1. 3dpoly
- 2. 3dface
- 3. Mirror
- 4. 3dmesh
- 5. Pface
- 6.知识点:Edgesurf、rulesurf
- 7.知识点:Revsurf tabsurf
- 8. Pedit
- 9. Rotate
- 10. Polygon
- 11. Revsurf
- 12. Revsurf
- 13. 3d
- 14. Edge
- 15. Rigion
- 16. Extrude
- 17. Revolve
- 18. Subtract
- 19. 3d
- 20.知识点:3D实例编辑

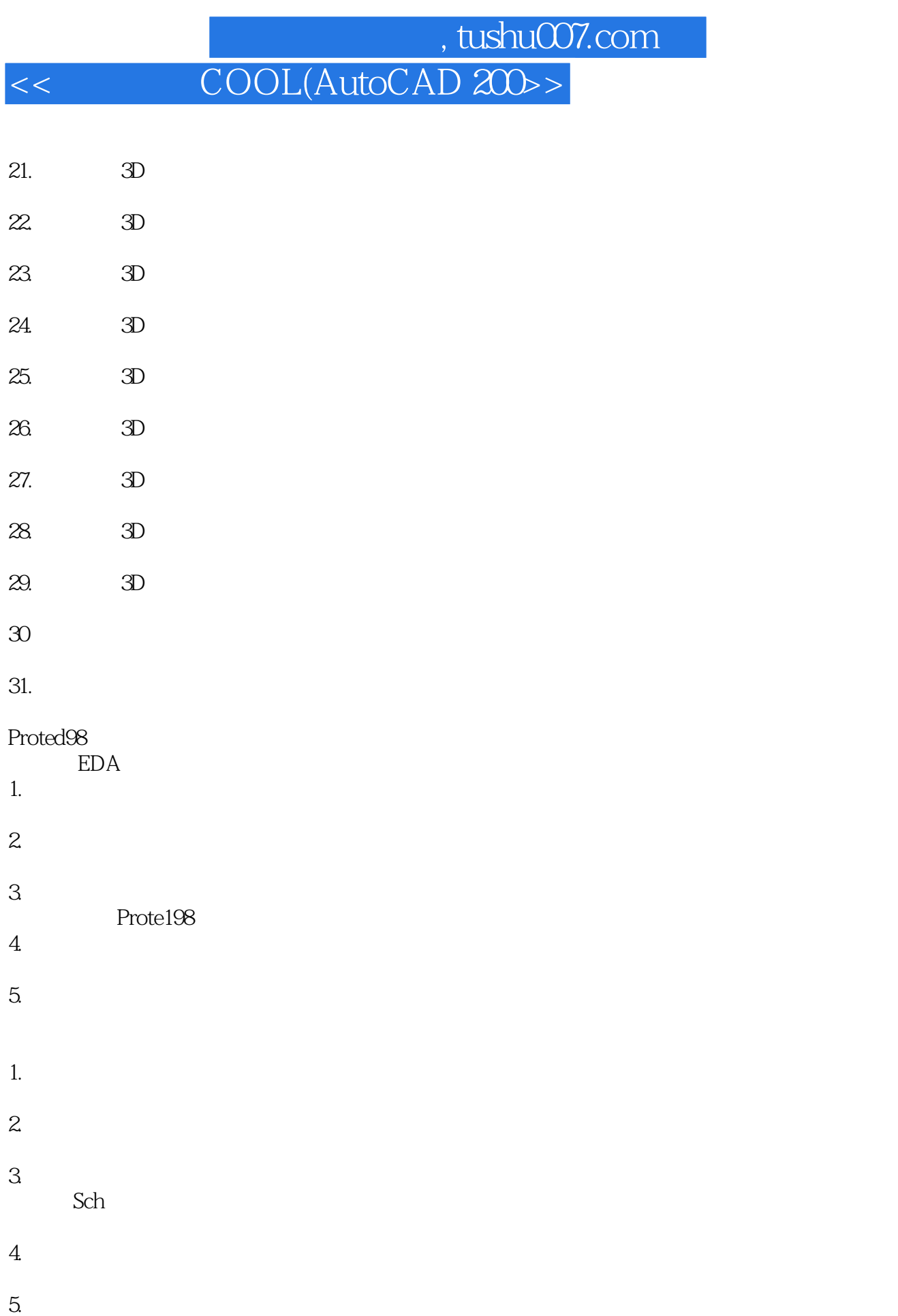

## 第一图书网, tushu007.com << COOL(AutoCAD 200>>

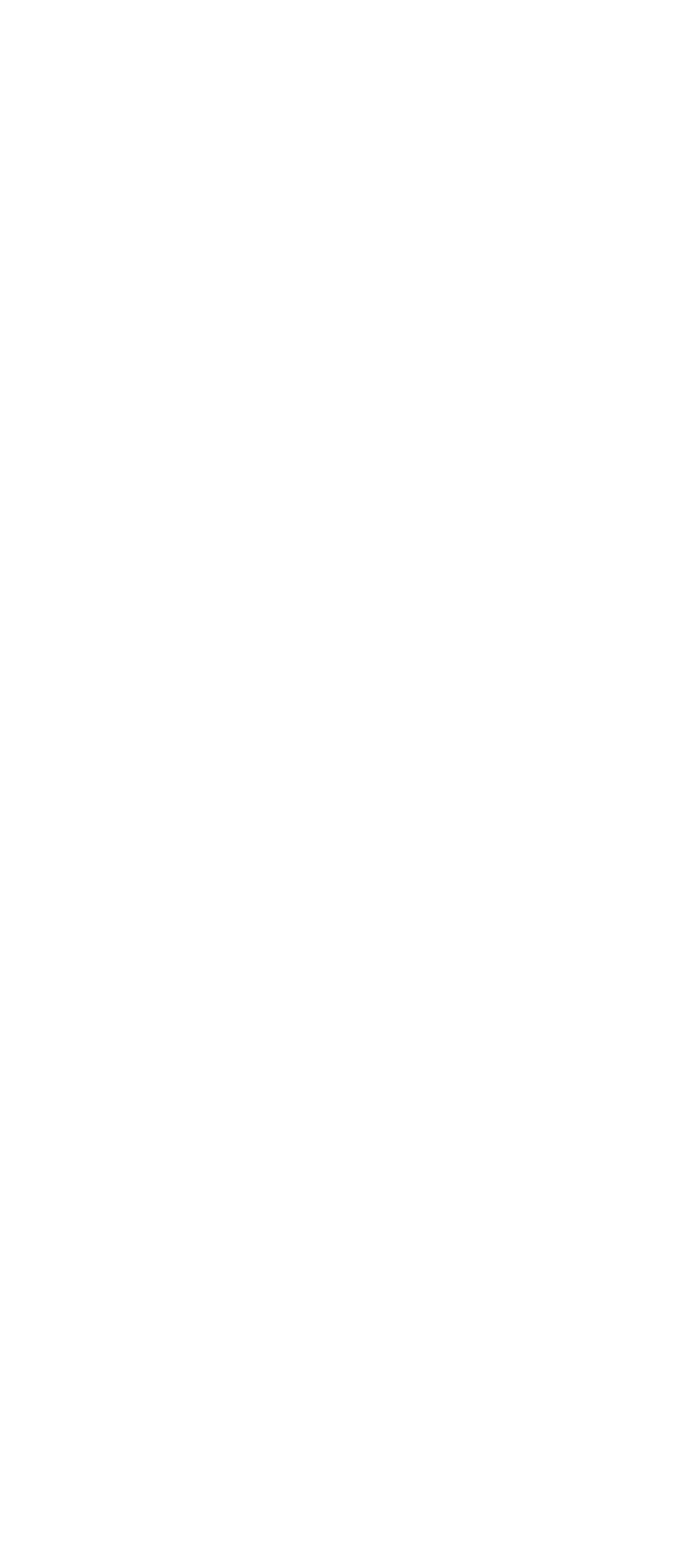

## 第一图书网, tushu007.com

## << COOL(AutoCAD 200>>

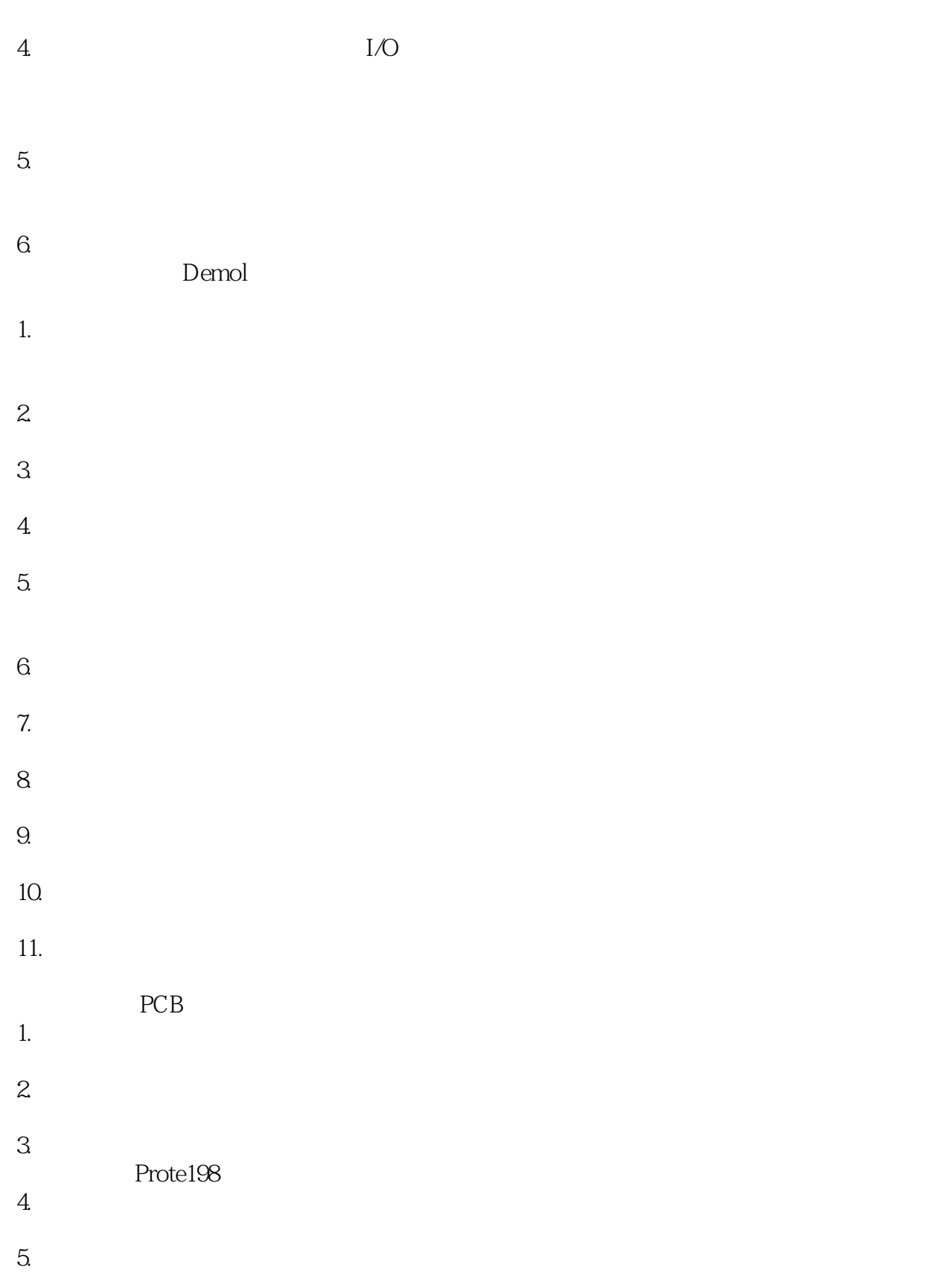

## 第一图书网, tushu007.com << COOL(AutoCAD 200>>

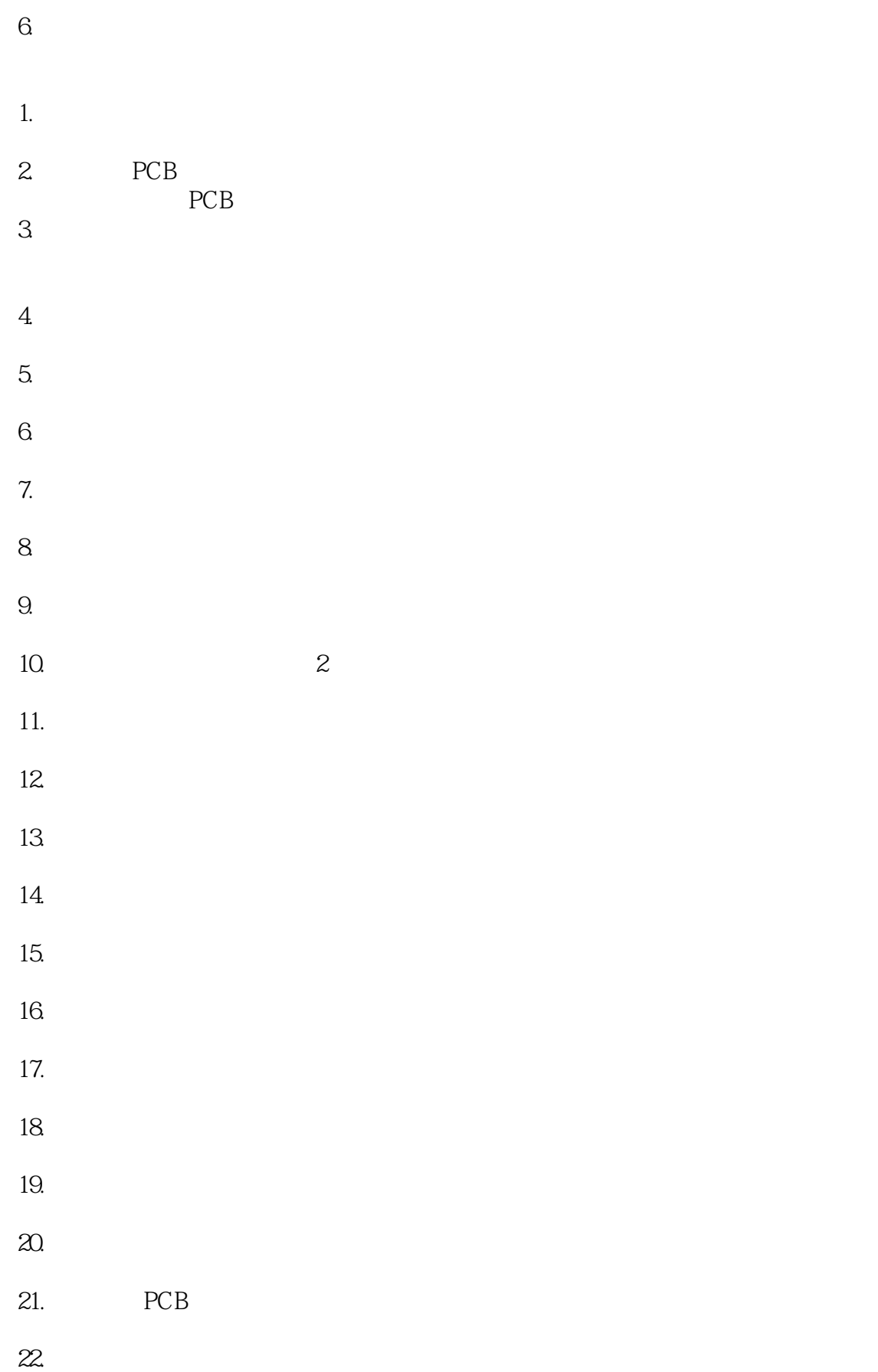

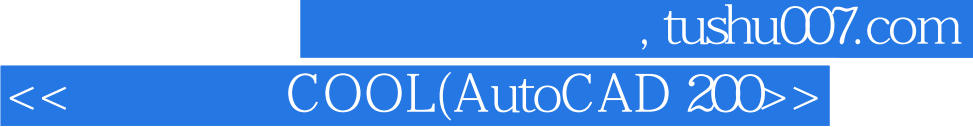

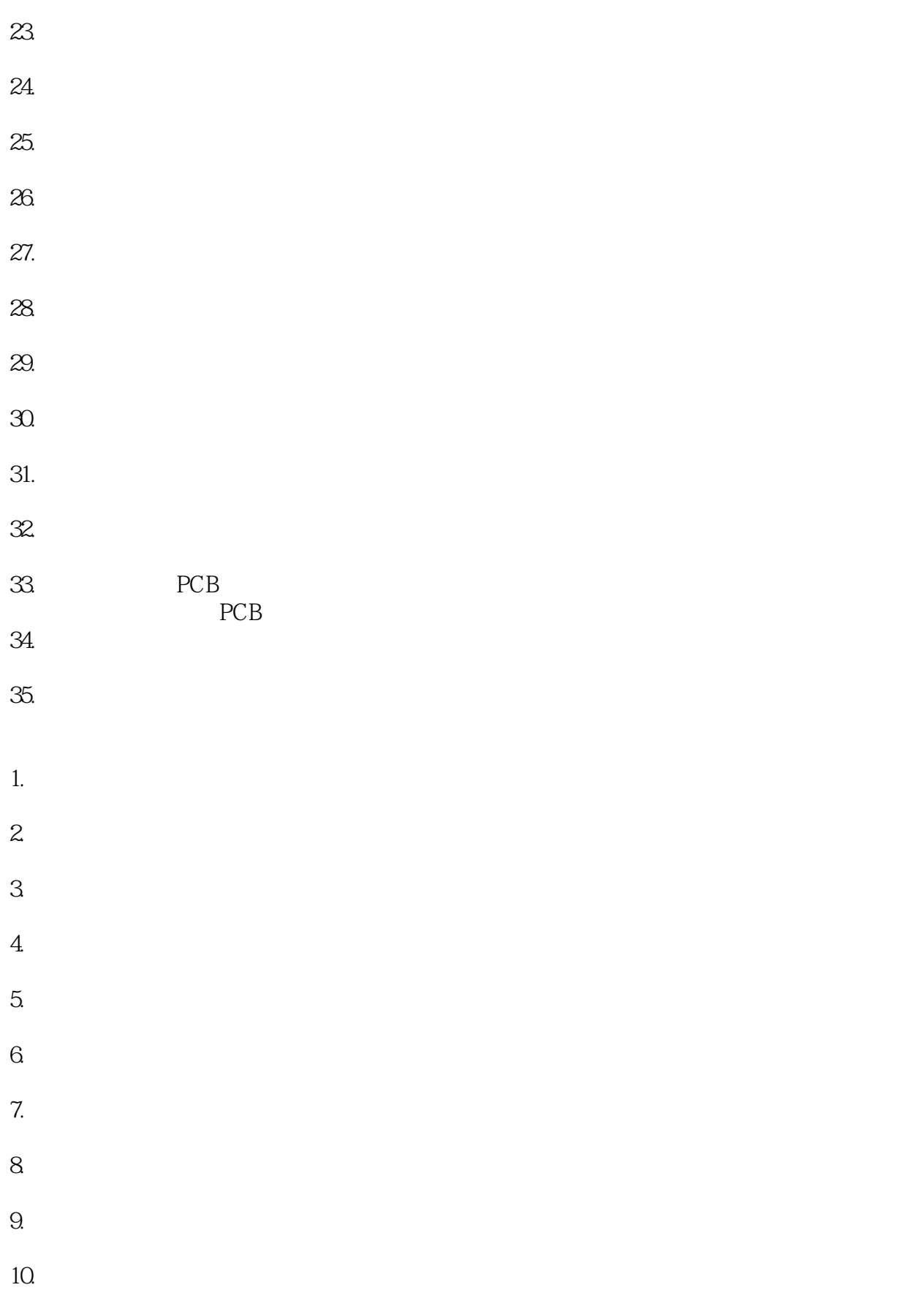

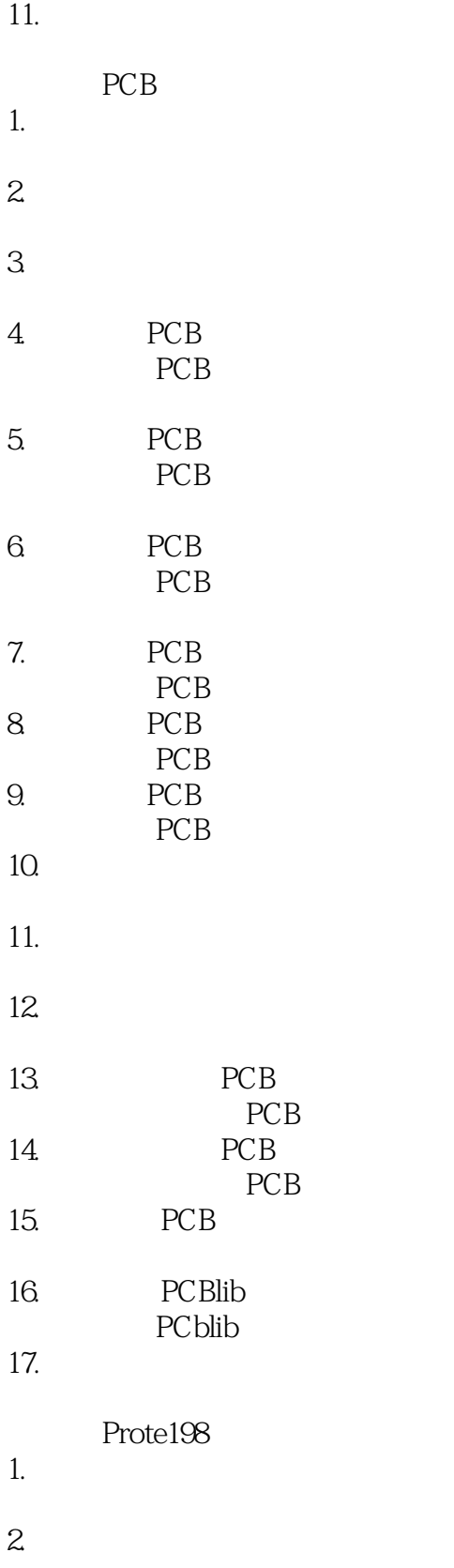

3.知识点:数字激励源

## 第一图书网, tushu007.com << COOL(AutoCAD 200>>

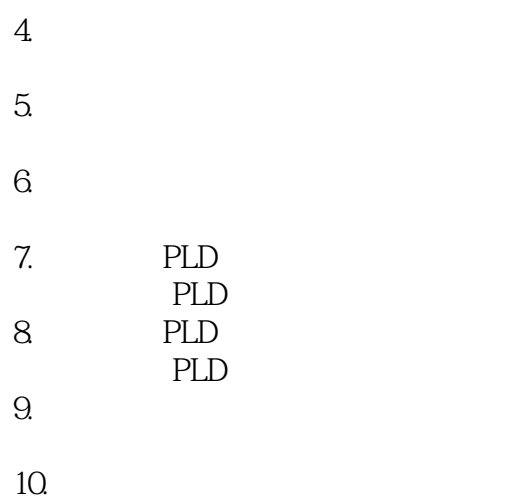

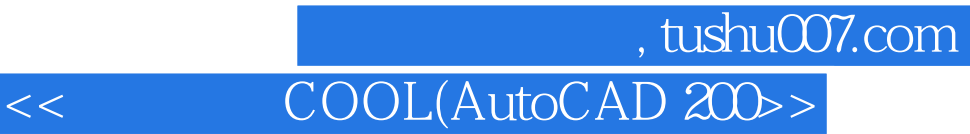

本站所提供下载的PDF图书仅提供预览和简介,请支持正版图书。

更多资源请访问:http://www.tushu007.com